#### Part I: BFAST R package optimizations

### Part II: Scalable EO data management with SciDB

Part III: Hands-on with SciDB, Landsat, and BFAST

- 1. SciDB installation (with Docker)
- 2. Data ingestion
- 3. Analysis (practical part)

#### BFAST on large datasets: bfastSpatial and raster

- works well with out-of-memory data
- supports multicore parallel processing

- difficult to stack data from different tiles due to overlap and different recording dates
- does not scale beyond multiple machines on its own

## SciDB for large EO datasets

- Array-based data management and analytical system [1]
- Runs on single computers as well as on large clusters
- Open-source version available
- Sparse storage
- Basic data representation as **multidimensional arrays**
- $n$  dimensions,  $m$  attributes (bands) with different data types

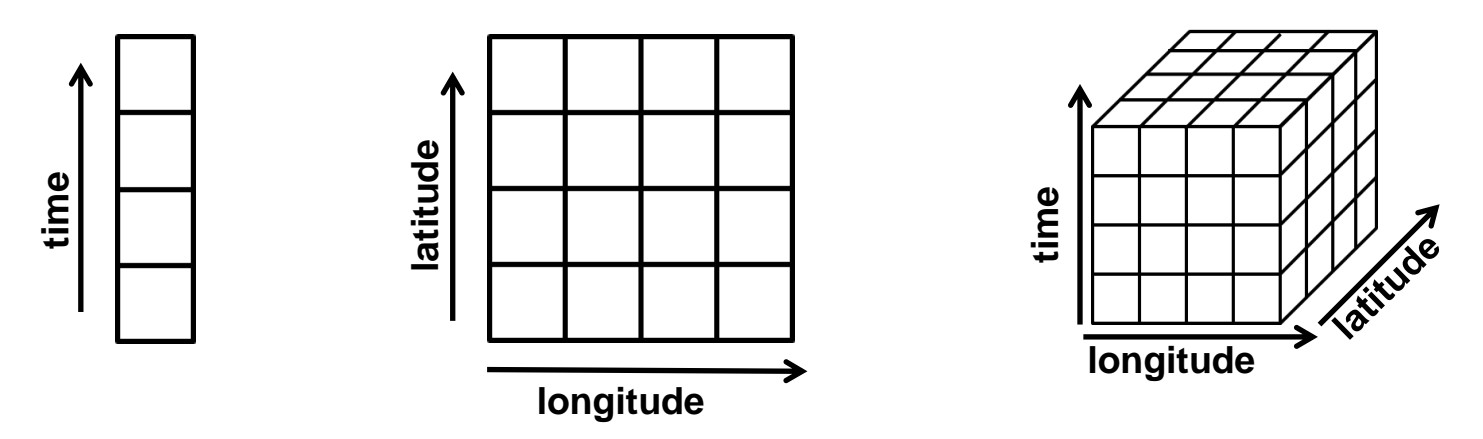

[1] Stonebraker, M., Brown, P., Zhang, D., & Becla, J. (2013). SciDB: A database management system for applications with complex analytics. *Computing in Science & Engineering*, *15*(3), 54-62.

# Distributing arrays by chunking

- arrays are divided into equally sized chunks
- chunks are distributed over many SciDB instances
- instances may run on the same or different machines in a shared nothing cluster
- $\rightarrow$  distributing storage and computational load

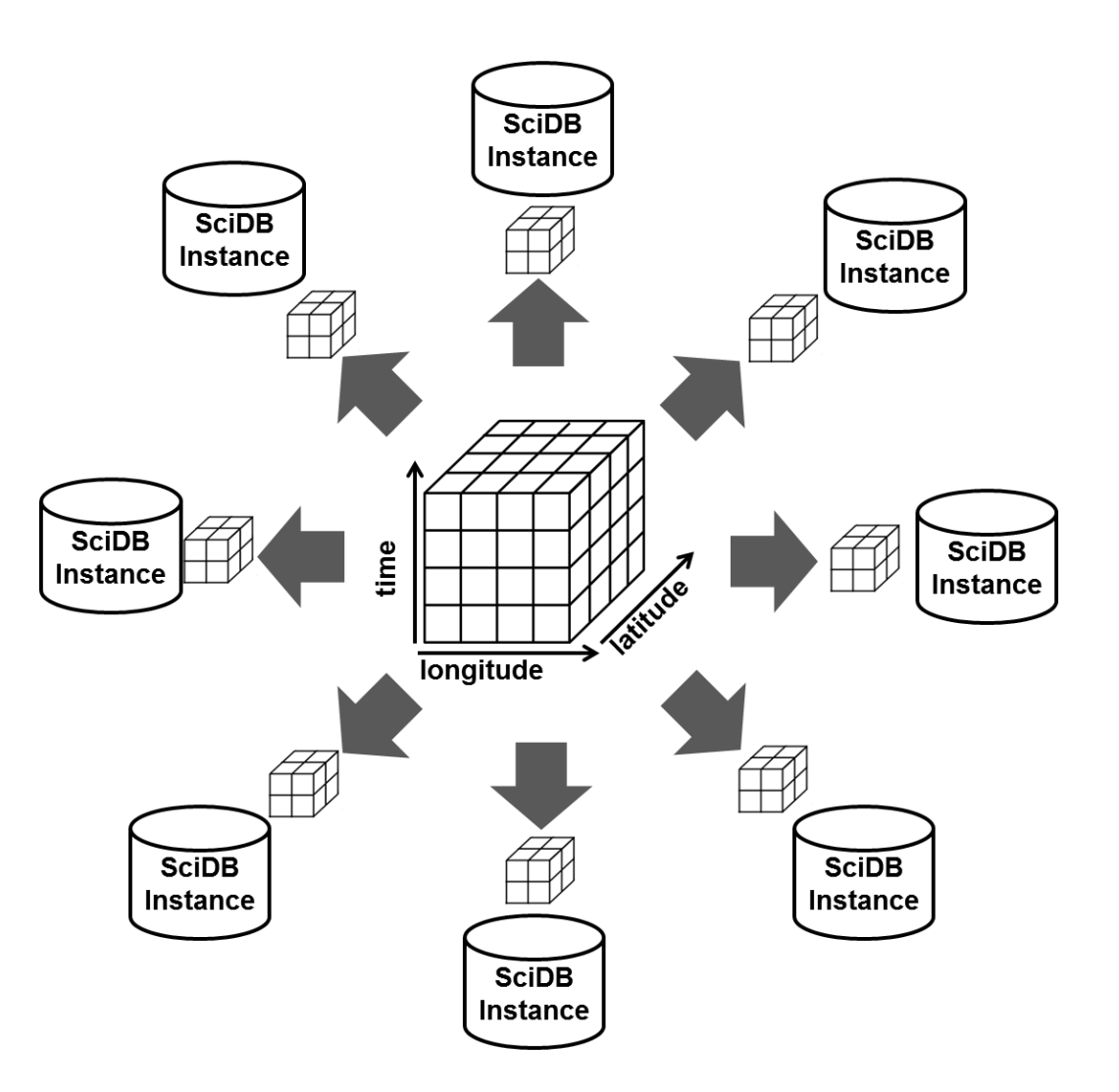

# Query language and functionality

- SciDB query language: Array Functional Language (AFL)
- Native functionality:
	- Load / write arrays from / to files
	- Arithmetic operations
	- Subsetting by dimensions and / or attributes
	- Aggregations (window, aggregate)
	- Array joins

– …

- Changing array schemas (repartitioning, redimensioning)
- Linear algebra routines: (GEMM, GESVD, basic statistics)

SciDB

- can load data from CSV and custom-binary files only
- does not understand spatial / temporal reference of arrays
- $\rightarrow$  spacetime extensions [1]:
	- scidb4geo (https://github.com/appelmar/scidb4geo)
	- scidb4gdal (https://github.com/appelmar/scidb4gdal)

[1] Appel M., Lahn F., Pebesma E., Buytaert W., Moulds S. (2016). Scalable Earth-observation Analytics for Geoscientists: Spacetime Extensions to the Array Database SciDB. accepted for poster presentation at EGU General Assembly 2016, Vienna, Austria April 17-22, 2016.

#### New AFL (Array Functional Language) operators

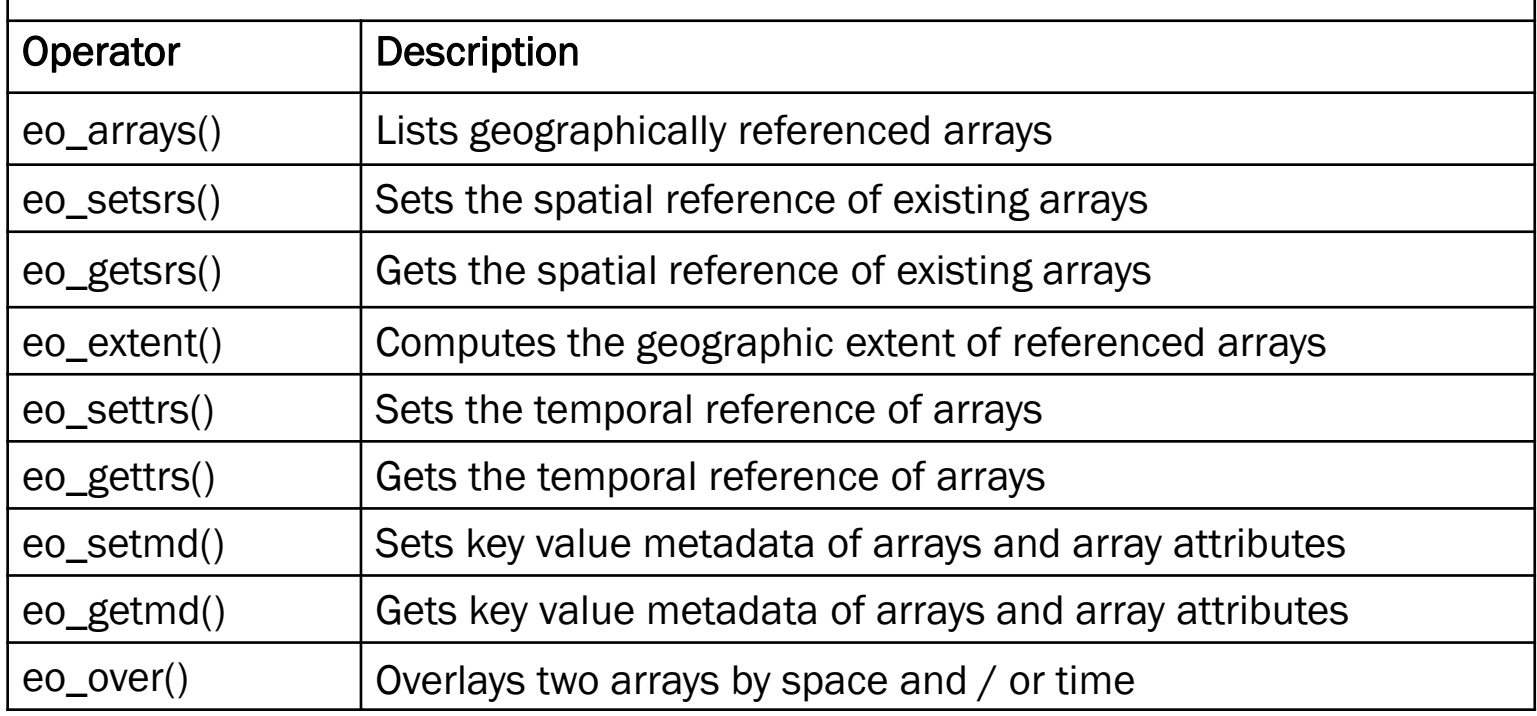

### scidb4gdal

- supports ingestion and download of images to and from **SciDB**
- GDAL supports > 100 raster formats
- ingestion automatically combines images by space and time (mosaicing)

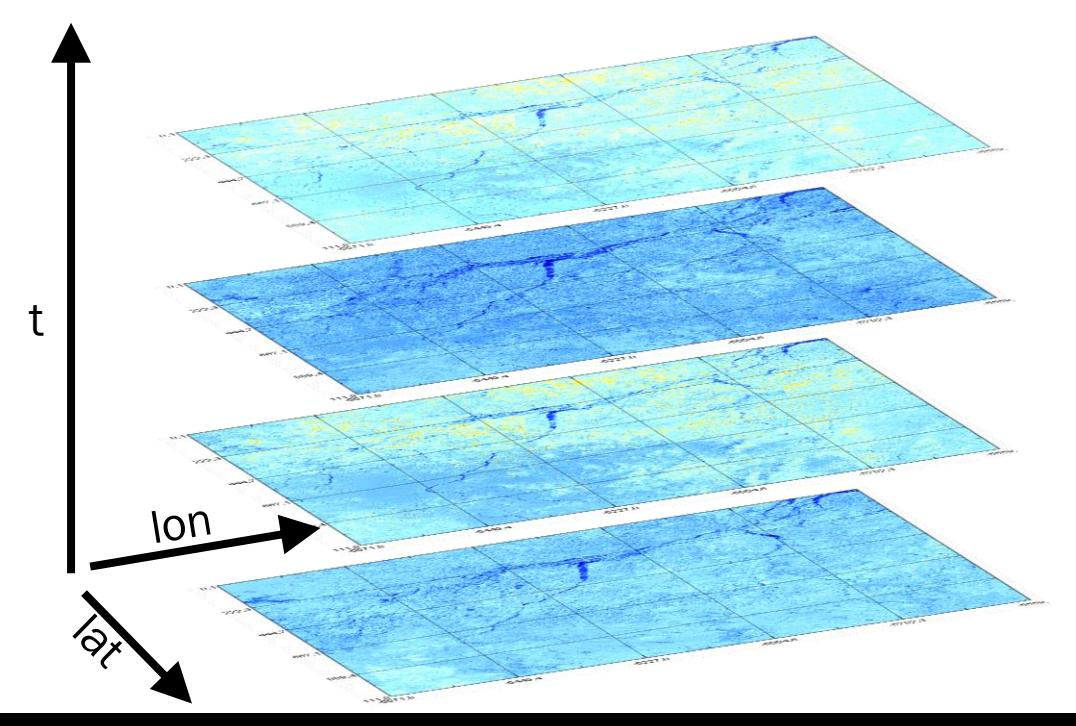

### Interfacing R

R as a client: packages scidb[1] and scidbst[2] works with proxy objects and lazy evaluation  $\rightarrow$  starts computations when you want to read the data

- overwrites R methods, e.g. %\*%
- limited to native SciDB functionality

#### **Running R within SciDB:**  $stream[3]$  and  $r$   $exec[4]$

• apply arbitrary R functions in parallel on chunks

<sup>[1]</sup><https://github.com/Paradigm4/SciDBR>

<sup>[2]</sup><https://github.com/flahn/scidbst>

<sup>[3]</sup><https://github.com/Paradigm4/stream>

<sup>[4]</sup> [https://github.com/Paradigm4/r\\_exec](https://github.com/Paradigm4/r_exec)

#### BFAST within SciDB

- Idea: organize chunk sizes such that one chunk contains the complete time-series of a small region, e.g. 50x50 pixels
- Use stream or r exec to run bfast in parallel
- R and the bfast package must be installed on all SciDB servers
- $\rightarrow$  scalability with relatively little amount of reimplementation needed
- $\rightarrow$  move computations to the data instead of move the data to the computations

#### Study case: Monitoring changes in NDVI time series of Landsat 7 in south west Ethiopia

- Landsat 7 data from 12 tiles captured between 2003-07-21 and 2014-12-27  $\rightarrow$  1975 scenes
- Derived NDVI product from ESPA
- approx. 325,000 km<sup>2</sup>
- monitor changes starting with 2010-01-01, with ROC history model

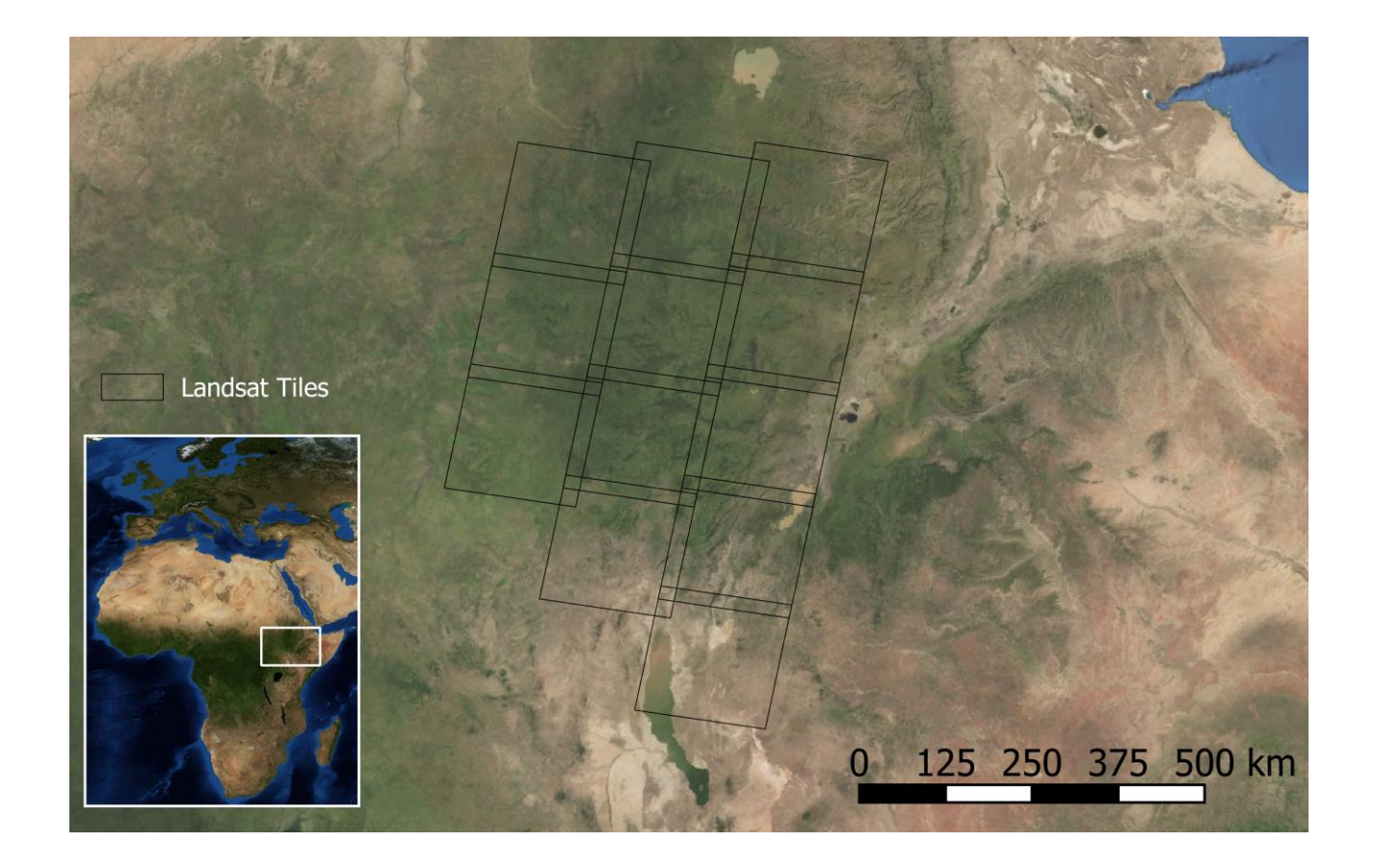

### Landsat 7 in SciDB

- 1. Ingestion:
	- For all  $*$  ndvi.tif images:
		- extract date from filename
		- reproject / warp to the same spatial reference system
		- upload to SciDB
- 2. Repartition the array such that chunks contain complete time series of 64x64 pixels
- 3. Preprocessing:
	- remove any values  $\le$  -9999 or >10000
	- unscale to  $-1, 1$
- Ingestion of all scenes took around 4 days
- Repartitioning took around 2 days

The data is represented in SciDB as a three-dimensional array with daily temporal resolution and

- 49548 x 47713 x 4177 cells in total
- 64 x 64 x 4177 cells per chunk
- Only 0.5%  $(54 \cdot 10^9)$  of the cells contain data
- SciDB has sparse storage

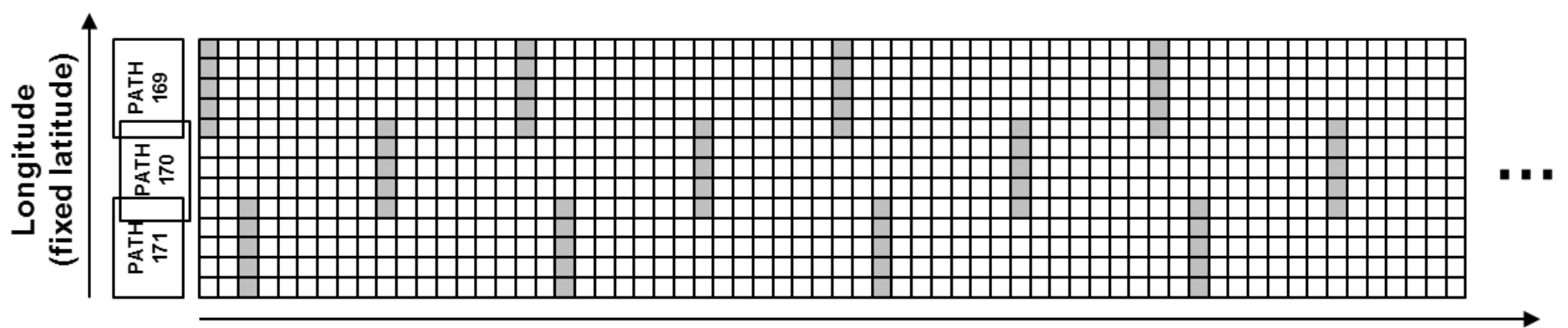

#### Scalability with SciDB instances

- 16 SciDB instances on one machine used (64 CPU cores, 256 GB main memory)
- running bfastmonitor repeatedly with different number of available CPU cores on a small subset

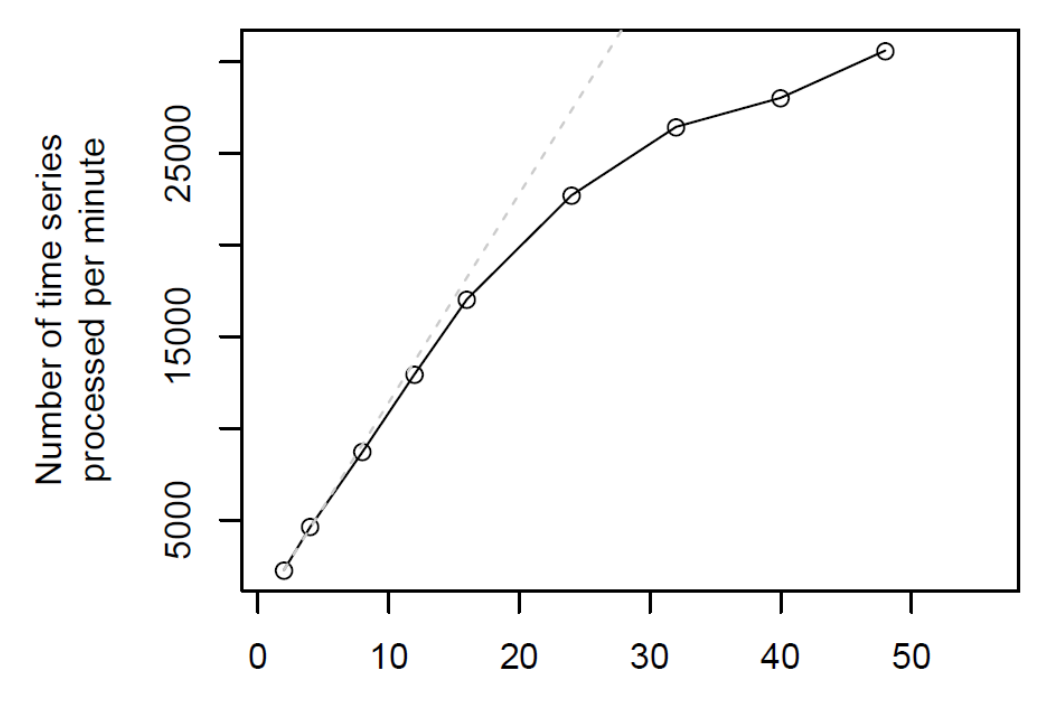

Number of available CPU cores

### Study case: results

• Running bfastmonitor on the complete dataset took 8 days

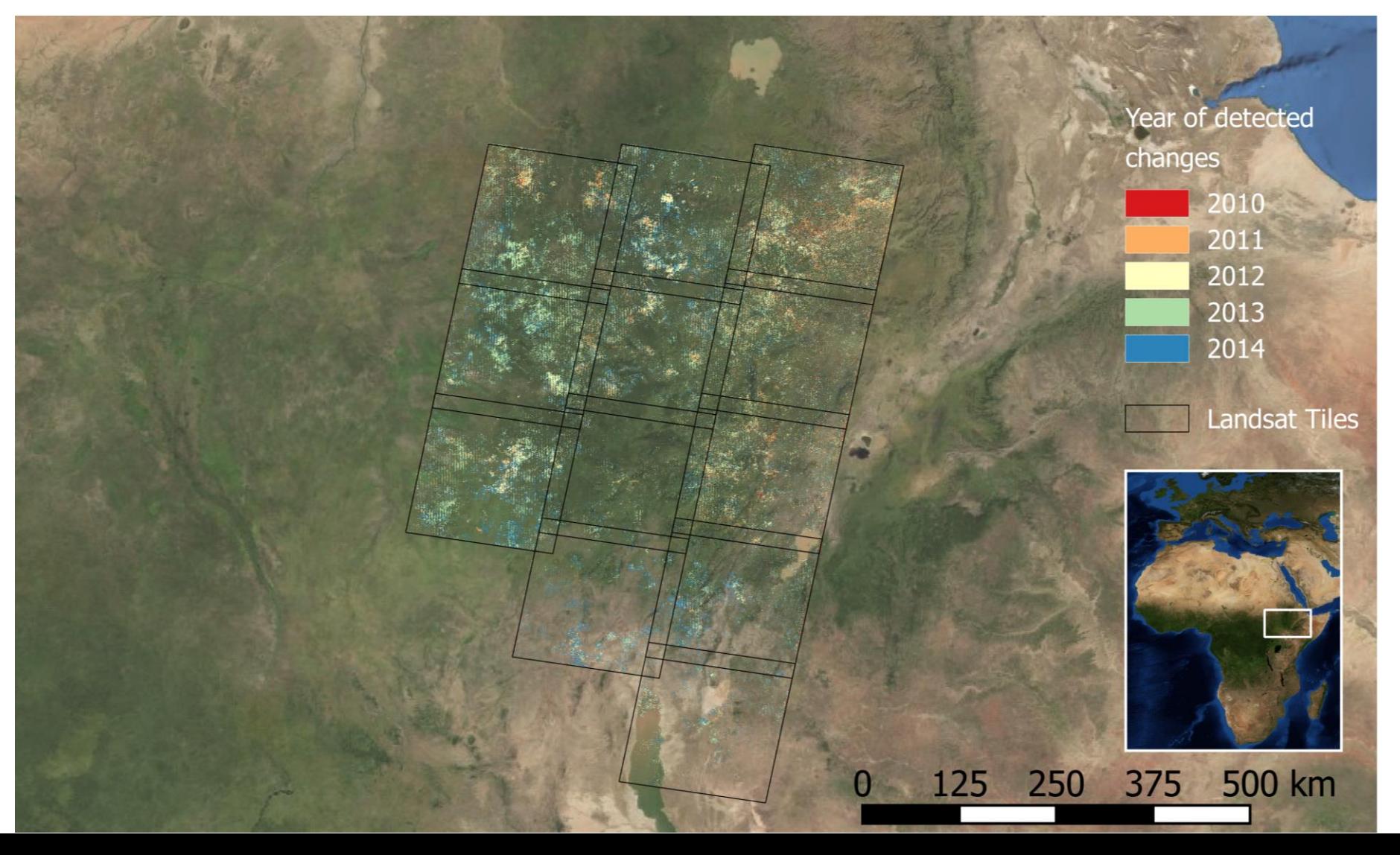

#### **Conclusions**

- SciDB is able to make BFAST scalable even in large cluster environments
- The multidimensional array model, chunking, and sparse storage are well-suited to represent large EO datasets from many scenes
- Ingestion and data restructuring time consuming, alternatives to GDAL needed
- Installation and data ingestion not straightforward
- Analysis from R relatively easy to learn for experienced R users (see hands-on part)

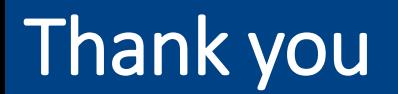

# Questions?